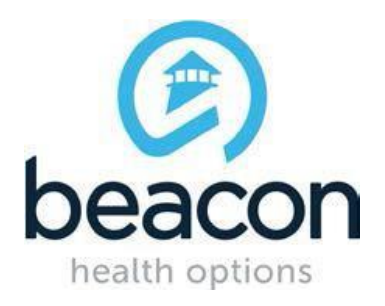

## **PROVIDER ALERT**

## **ADDITIONAL DECEMBER TRAINING OPPORTUNITIES**

## **DECEMBER 8, 2016**

Below are some additional provider training opportunities to show you changes in the Beacon ProviderConnect system. If you plan to attend one of the Grant to FFS trainings scheduled throughout the month [\(http://maryland.beaconhealthoptions.com/provider/alerts/2016/Updated-](http://maryland.beaconhealthoptions.com/provider/alerts/2016/Updated-Fall-2016-Training-Schedule-10-19-2016.pdf)[Fall-2016-Training-Schedule-10-19-2016.pdf](http://maryland.beaconhealthoptions.com/provider/alerts/2016/Updated-Fall-2016-Training-Schedule-10-19-2016.pdf) ), you will not need to also attend one of these sessions.

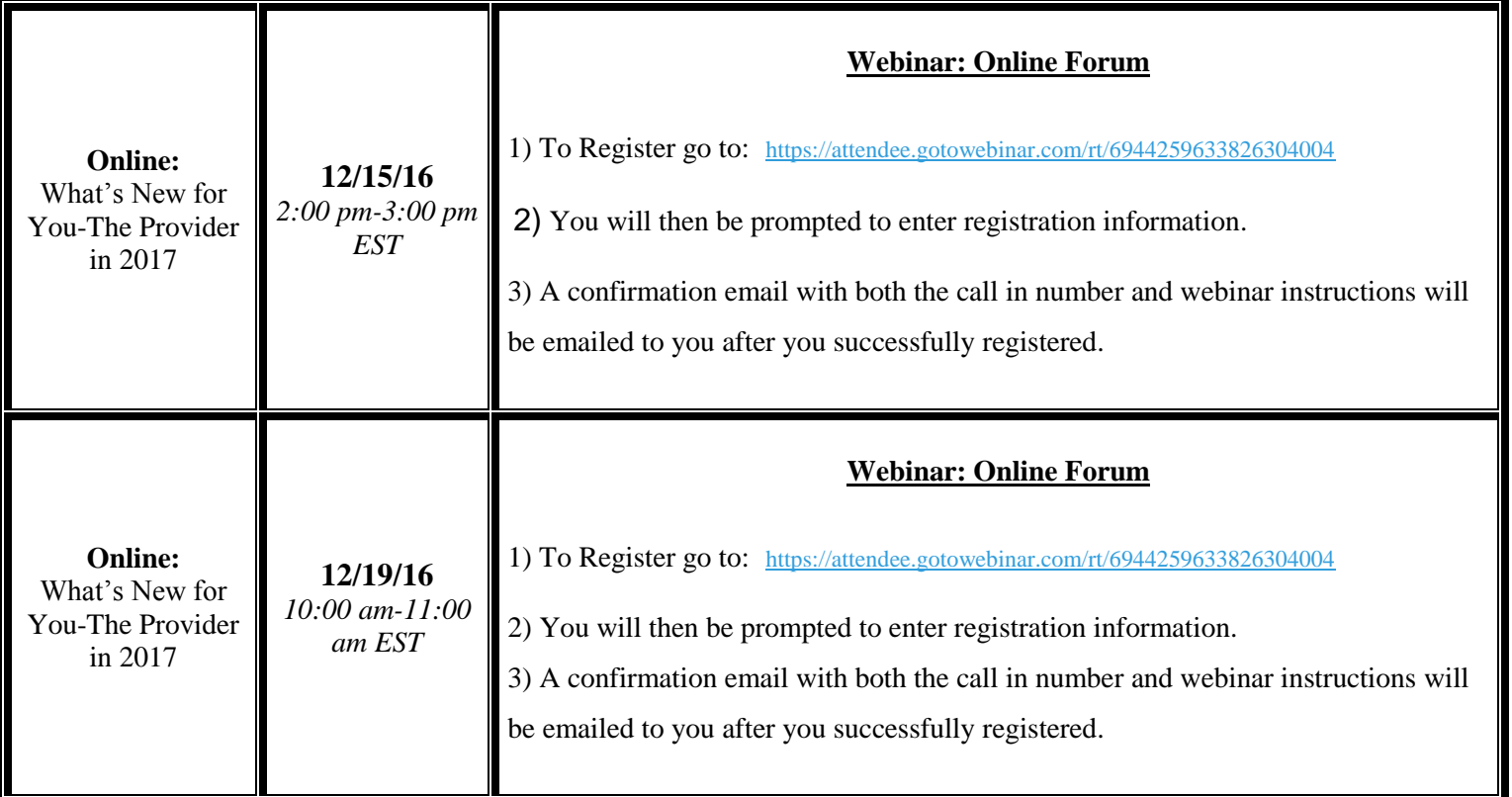

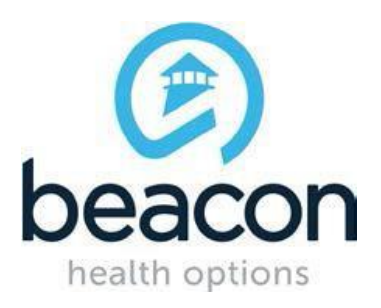

## **PROVIDER ALERT**

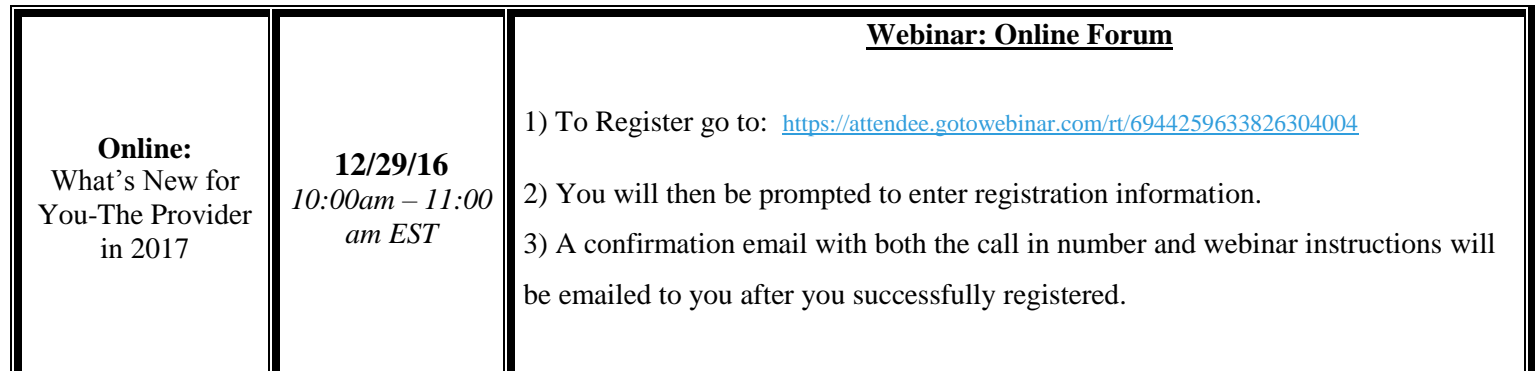